Ændringer med virkning i dag / Changes effective as from today: 27-01-2010

Papirændringer til / Changes in securities from: 28-01-2010

## Nye papirer til notering / New securities: 28-01-2010

## **UnitTrustBasicData**

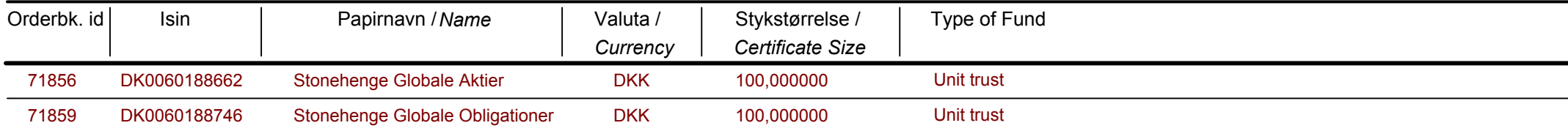

Papirer til sletning / Securities to be deleted: 28-01-2010